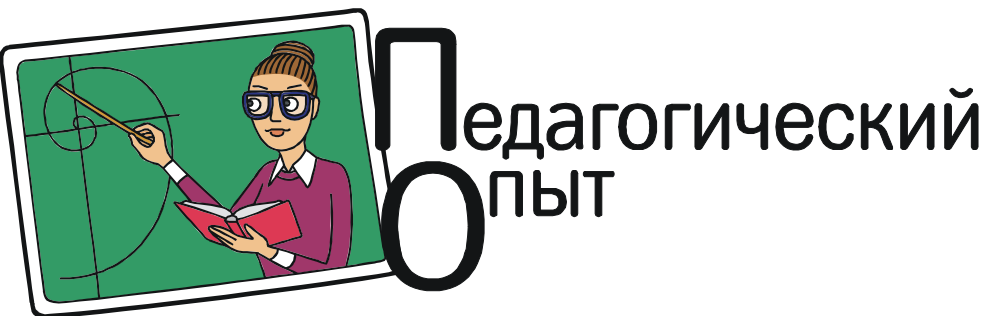

Пименов Револьт Револьтович

# КОМПЬЮТЕРНАЯ ЛАБОРАТОРИЯ И ЭСТЕТИЧЕСКАЯ ГЕОМЕТРИЯ В ЛИЦЕЕ ФТШ

## ОБЩИЕ НАБЛЮДЕНИЯ

Мы начнем с общих замечаний о курсе, а затем предложим выдержки из рабочего дневника курса, чтобы читатель мог представить занятия и их подготовку в деталях. Мы надеемся, что приведенный опыт окажется полезен другим учителям геометрии. Также мы считаем очень важной связь преподавания информатики и программирования с преподаванием математики. Отметим, что данная статья – переработанный и расширенный вариант публикации на Герценовских чтениях 2018 года [1, с. 202] в Педагогическом Университете. Сами занятия основывались на литературе, указанной в тезисах и в [2, 3, 4].

Основной компьютерной программой была бесплатная общераспространенная программа GeoGebra (геогебра), доступная по ссылке https://www.geogebra.org/?lang=ru. Для демонстрации эстетических возможностей геометрии окружности, преобразования инверсии, использовалась программа DodecaLook, доступная по ссылке http:// bogemnyipeterburg.net/revolt/matem/dodeca/ index.html. Сегодня имеется версия программы для андроида, доступная по ссылке https:/ /play.google.com/store/apps/details?id=com. pierbezuhoff.dodeca «Додека Медитация». Также сегодня имеется канал на ютубе, начавший рассказ о геометрии окружности и эстетической геометрии «Геометрический сад тритонов».

Компьютеры в классе объединены в сеть. Перед началом урока нужный файл копировался в сетевую директорию, и ученики открывали его на своих компьютерах. Несколько раз использовался проектор, чтобы все ученики одновременно могли видеть чертежи и рисунки, к которым учитель хотел привлечь особое внимание. Также в аудитории была установлена электронная доска, но она не играла существенной роли в занятиях. В ходе занятий В. А. Рыжик задавал настроение учеников и произносил яркие вводные речи. Р. Р. Пименов рассказывал конкретный материал и обеспечивал работу с геогеброй, готовил файлы для уроков и вел рабочий дневник курса.

Начнем с общих замечаний об использовании компьютера и о реакции учеников. Главный плюс компьютерного чертежа – это живой, динамический, чертеж. Изменение положения одной точки вызывает соответственное изменение чертежа. Поэтому мы начнем с изложения важных преимуществ работы с компьютерным чертежом.

# Работа с чертежом

1. Исследование чертежа. Исследование конфигурации фигур чертежа: когда точки лежат на одной прямой, когда прямые пересекаются в одной точке, оказывается ли треугольник равноугольным или прямоугольным и так далее.

2. Исследование величин: когда изучаемая величина экстремальна, когда две изучаемые величины равны друг другу, границы, в которых может изменяться величина, существует ли и если существует, то какая зависимость между величинами?

3. Построение чертежа обычно это тривиально, и компьютер немного облегчает дело. Но в некоторых случаях, особенно при изучении композиции преобразований и инверсии - без компьютера построения просто невозможны за разумное на уроке время. Отметим важное для курса свойство геогебры: в ней предусмотрены операции геометрии окружности, в том числе инверсия.

4. Анимация чертежа: анимация в геогебре элементарна и нравится школьникам. Поэтому стоит применять ее, даже если это не очень важно для изучаемой темы.

Некоторые демонстрируемые школьникам чертежи и рисунки были красивы, что подогревало интерес к урокам и дополнительно мотивировало учеников.

# О реакции школьников

1. Быстро освоившись с программой геогебра ученики часто начинали рисовать на ней нечто, мало или вовсе не связанное с темой урока. На наш взгляд учителю стоит избегать крайностей - нельзя «душить» самостоятельную активность учеников, но и не надо поощрять игнорирование темы урока. В данном случае мы за индивидуальный подход, который никогда не должен сводиться только к критике ученика.

2. Полезно развивать совместную работу учеников, мы подталкивали и поощряли учеников к созданию малых временных коллективов.

3. Не требуется проводить специального урока для освоения программы геогебра, это возможно в ходе конкретной геометрической работы, так как программа проста и легко воспринимается.

Отметим специфические для компьютерного курса моменты подготовки к уроку. В целом при навыке на это достаточно 5-10 минут. Очень желательно создать все компьютерные файлы, которые планируется использовать в ходе уроков заранее и провести предварительно все операции, которые учитель предложит сделать ученикам на уро-

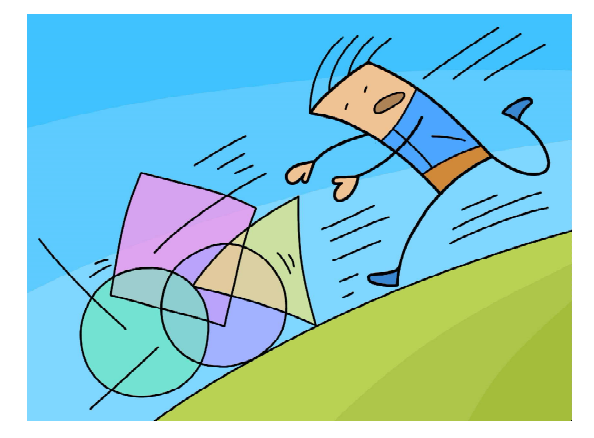

Главный плюс компьютерного чертежа это живой, динамический, чертеж.

ке. Созданные файлы можно распространить по сети (чтобы ученики не тратили время урока на их создание), а можно предложить ученикам сделать чертежи самостоятельно. Важно следить, чтобы ответы к задаче не содержались в распространяемых по сети чертежах.

Курс проводился в специализированной физико-математической школе. Мы полагаем, что геометрия с компьютером для учеников обычной школы еще важней, так как позволяет наглядно и увлекательно знакомить с миром геометрии и тех, кто еще только в малой степени способен к самостоятельным умозрениям. Разумеется, содержание компьютерного обучения должно меняться в зависимости от подготовки учеников.

В следующем разделе мы приводим отрывки из рабочего дневника курса.

# ПЯТЬ УРОКОВ В КОМПЬЮТЕРНОЙ ЛАБОРАТОРИИ

## Вводный урок. 24 сентября

Цель занятия: уверенное освоение программы geogebra.

План занятия:

1. Создание с учениками файла, анимирующего sinus и cosinus (чтобы они на простом примере освоились с кнопками программы).

2. Демонстрация векторного исчисления средствами geogebra.

# ПЕДАГОГИЧЕСКИЙ ОПЫТ

3. Пример с медианами, сумма векторов которых равна нулю.

4. При наличии времени – демонстрация поворотов и подобий.

## Реальность:

1. В. А. Рыжик во вводной речи рассказывает, что есть два метода изучения неизвестных объектов: изучать объект по частям или преобразовывать объект, изучая, что с объектом при этом происходит. Для иллюстрации преобразований объектов просит ученика встать на голову.

2. Остальная часть занятия посвящена работе с геогеброй. Использован заранее подготовленный файл. При начале компьютерной работы Р. Р. Пименов указывает, что сейчас происходит отображение множества учеников во множество компьютеров. Пункты 3 и 4 не были реализованы, так как не хватило времени.

Ученикам настоятельно предложено загрузить геогебру на домашний компьютер.

Наблюдение: компьютеры загружаются долго, необходимо включать их с самого начала занятия, тогда процесс загрузки будет происходить во время вводных речей учителя и освободится время для содержательной работы.

## Композиция симметрий. 29 октября

Цель занятия: продолжение изучения композиций симметрий на примере композиций симметрий относительно прямых на плоскости. Подчеркивается сходство и отли-

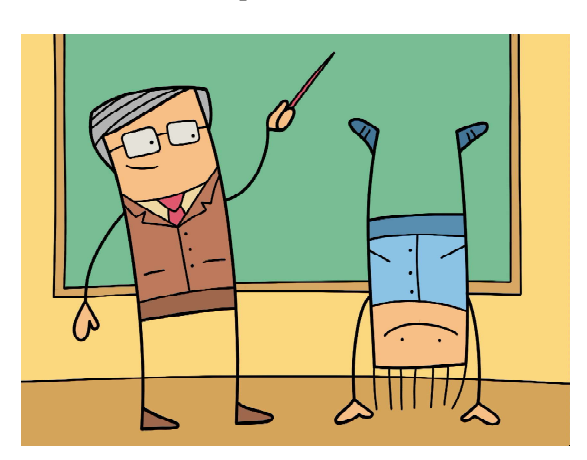

Для иллюстрации преобразований объектов просит ученика встать на голову.

чие этих симметрий от рассмотренных на прошлом занятии. Подчеркивается связь между символической (алгебраической) формулой о композиции и соответствующим формуле чертежом.

 Фактически урок знакомит с начальными элементами теории групп: композиция, ассоциативность, коммутативность, домножение выражения справа, знакомит не отвлеченно, а в сочетании с наглядными чертежами и практическим применением. Этот метод и материал полезен и при знакомстве с теорией групп в вузе.

#### План занятия:

1. Ставится вопрос о композиции симметрий относительно двух прямых  $A$  и  $B$ . Ученики самостоятельно или в диалоге с учителем доказывают (за строгостью доказательства не надо гнаться на этом уроке), что это – поворот на удвоенный угол между прямыми. После этого учитель обращает внимание на параллельные прямые, в этом случае композиция – перенос. Занятие должно показывать и силу общих методов композиции и важность исключений (в данном случае параллельных прямых).

2. Разбирается равенство  $A \cdot B = C \cdot D$ . (Знак точки для композиции был введен ранее). Оговаривается, что сейчас случаи параллельности прямых не рассматриваются. На прошлом занятии такое равенство разбиралось, где буквы обозначали точки (центральные симметрии). Теперь буквы обозначают прямые. Для точек это равенство означало, что  $A, B, C, D$  образуют параллелограмм. Для прямых это равенство означает, что все четыре прямые пересекаются в одной точке, угол между  $A$  и  $A$  равен углу между C и D и эти углы одинаково направлены.

Из изучения равенства делается вывод: если мы повернем  $A$  и  $B$  на какой-то угол  $\varphi$ относительно точки их пересечения, композиция  $\varphi(A) \cdot \varphi(B)$  равна композиции  $A \cdot B$ .

Отсюда следует, что если A, B, C пересекаются в одной точке, то композиция  $A \cdot B \cdot C$  – снова симметрия относительно прямой, проходящей через ту же точку. Доказательство основывается на следующем: мы поворачиваем первые две прямые так, чтобы B совпала с C. Их композиция от этого не изменится, как было выяснено ранее. Но тогда вторая и третья симметрии сократятся (так как это симметрии относительно одной и той же прямой С, и можно применить ассоциативность композиции). Остается только симметрия относительно первой прямой, что и требовалось доказать.

Символически:

 $(A \cdot B) \cdot C = (\varphi(A) \cdot \varphi(B)) \cdot C = \varphi(A) \cdot (\varphi(B) \cdot C)$ если  $\varphi(B) = C$ , то правая скобка сокращается, и все выражение равно  $\varphi(A)$ .

Показывается, что  $A \cdot B \cdot C = D$ , только если три прямые пересекаются в одной точке или параллельны. Равенство  $A \cdot B \cdot C$  домножением справа на С приводится к виду  $A \cdot B = D \cdot C$ , равенства такого вида уже изучались, и поэтому явно указывается положение прямой  $D$  (она образует с  $C$  такой же угол, как  $A \text{ c } B$ , и угол также направлен).

3. Доказывается, что композиция симметрий относительно четырех пересекающихся между собой прямых  $A, B, C, D$  есть композиция симметрий относительно двух прямых.

## Доказательство:

Проведем прямую Н через точки пересечения  $A \ncB$  и  $C \ncD$  и введем ее в формулу:

 $(A \cdot B) \cdot (C \cdot D) = (A \cdot B) \cdot (H \cdot H) \cdot (C \cdot D).$ 

Так как композиция  $H \cdot H$  ничего не меняет (тождественное преобразование), раскроем скобки иначе:  $(A \cdot B \cdot H) \cdot (H \cdot C \cdot D)$ . В первом сомножителе три прямые, пересекающиеся в одной точке - по доказанному ранее это симметрия относительно прямой, то же самое со вторым сомножителем, следовательно, вся композиция  $(A \cdot B) \cdot (C \cdot D)$  есть композиция симметрий относительно двух прямых, что и требовалось доказать.

4. Разбирается композиция симметрий относительно трех прямых. Обстоятельность разбора зависит от наличия времени. Используется такой прием: проводится прямая Н через точку пересечения А и В и перпендикулярная С.

 $A \cdot B \cdot C = A \cdot B \cdot H \cdot H \cdot C = (A \cdot B \cdot H) \cdot (C \cdot H).$ 

Первая скобка, по доказанному (все три прямые проходят через одну точку), - симметрия относительно прямой, вторая скобка - симметрия относительно точки (так как С и Н перпендикулярны). Тем самым  $A \cdot B \cdot C = D \cdot q$  где  $D$  – некая прямая, а  $q$  – некая точка. При наличии времени разбираются свойства полученного движения.

5. Указывается, что мы получили все известные нам движения композициями двух или трех симметрий, что композиции симметрий относительно 4, 5, 6 прямых не дадут ничего нового. Мы выяснили также, что композиция поворотов есть снова поворот или перенос.

В качестве домашнего задания или темы для лабораторной работы может быть подробный разбор случаев параллельности прямых или разбор «скользящей симметрии» (пункт 4).

# Реальность:

План занятия выполнен полностью. В начале урока В. А. Рыжик сказал, что сейчас мы узнаем, из чего состоят все известные нам движения. Весь мир состоит из атомов и молекул, а все движения на плоскости состоят из осевых симметрий. Дальнейший урок вел Р. Пименов.

# Наблюдения о ходе урока:

В целом ученики воспринимали материал более заинтересованно. Непривычная им техника рассмотрения композиций сразу давала интересный и неизвестный им геометрический материал (на прошлом уроке при изучении композиций центральных симметрий геометрия была очень проста и, возможно, потому не столь интересна).

Р. Пименов в начале занятия отметил. что изучаемый сегодня материал не содержится в учебнике, и потому надо записывать и хорошо запоминать.

Сложность вызывал язык движений. Например, изучая, чему равна композиция двух осевых симметрий, многие ученики двигались по верному пути, делали верные наблюдения про углы, расстояния и т. п. Но только одна ученица смогла сформулировать эти наблюдения словом «поворот» (и верно указать, какой поворот, и дать доказательство у доски).

Ключевым геометрическим явлением был тот факт, что если мы будем поворачивать две прямые на один и тот же угол относительно точки их пересечения, то результат композиции симметрий относительно них не будет меняться. Это было ясно ученикам и помогало воспринимать записи композиции движений, на основе которых и проводились строгие доказательства.

Случаи параллельности прямых рассматривались мимоходом, но отмечалась важность исключений. Ученики самостоятельно (очень быстро) выяснили, что композиция симметрий относительно двух параллельных прямых есть перенос по перпендикуляру к этим прямым на удвоенное расстояние между ними. Р. Пименов подчеркнул уже понятую учениками аналогию с пересекающимися прямыми (там был удвоенный угол, а здесь удвоенное расстояние) и заметил: «становится ясно, что перенос можно считать поворотом относительно бесконечно далекой точки на бесконечно малый угол. Также Р. Пименов неоднократно указывал, что в математике надо искать «там где светло», то есть ставить простые вопросы.

Для самостоятельной работы была предложена тема «скользящей симметрии». На уроке было доказано (пункт 4), что композиция симметрий относительно трех непересекающихся прямых есть композиция симметрий относительно точки и прямой. Каковы свойства этой симметрии, как ее представлять? – об этом Р. Пименов попросил подумать на каникулах.

# Поиск кратчайшей длины путем «спрямления». 3 декабря

Цель занятия подобна цели предыдущего урока. Возврат к миру геометрических

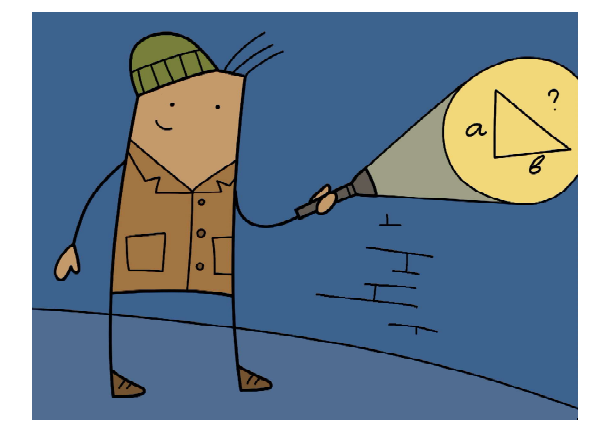

фигур. Но решаются задачи, связанные с симметриями относительно прямых.

### План урока:

Ученикам предложены однотипные задачи на поиск минимальной длины (периметра) методом «спрямления» (симметрия относительно верно выбранной прямой, превращающая минимальную ломаную в прямую и не меняющая длину ломаной):

1. Ломаной, начинающейся и оканчивающейся в двух произвольных точках внутри угла и проходящей через его стороны.

2. Четырехугольника, вписанного в квадрат.

3. Треугольника с вершинами в данном остроугольном треугольнике. (Известна как Задача Фаньяно, (1682–1766)).

Первая задача совсем простая: происходит «спрямление» ломаной путем симметрий относительно сторон угла. Вторая задача сложнее, ответ – квадрат с вершинами в серединах сторон. Третья задача наиболее сложна, ответ – искомый треугольник с минимальным периметром имеет вершины в основаниях высот данного треугольника. Простейшее доказательство использует тот факт, что биссектрисы треугольника с вершинами в основаниях высот являются высотами исходного треугольника. Это позволяет рассмотреть «внешние» биссектрисы углов (стороны исходного треугольника являются внешними биссектрисами треугольника с минимальным периметром). Р. Пименов считает это построение важным, ввиду его планов по изучению композиции симметрий относительно трех прямых («скользящей симметрии»), так как ось скользящей симметрии будет проходить через основания высот треугольника со сторонами на этих трех прямых.

#### Реальность:

В. А. Рыжик начал урок с повторения классической задачи (разобрана в учебнике) о кратчайшем пути из одной точки в другую, если надо пересечь заданную прямую. Ответ, как известно, говорит о равенстве угла падения углу отражения и проще всего достигается симметрией относительно задан- ...в математике надо искать «там где светло»... ной прямой. Обычно симметрично отражают последнюю точку ломаной и замечают, что кратчайшая линия, соединяющая первую точку и образ второй - прямая. В. А. Рыжик предложил отразить первую точку и задал вопрос, почему ответ будет тем же?

После этого ученики открыли подготовленный Р. Пименовым файл с задачей про ломаную и угол. В файле, кроме условия задачи, был создан отрезок, длина которого была равна длине ломаной. Ученики могли двигать точки, длина отрезка изменялась, на экран выводилось ее численное значение. Это упрощало поиск положения точек, при котором длина ломаной минимальна. Ученики могли в начале опытным путем найти требуемую ломаную, а уже потом - доказать, что при другом положении точек длина будет больше. По недосмотру Р. Пименова в чертеже уже был ответ (ответ был среди невидимых элементов чертежа, требовалось лишь сделать их видимыми), что совсем упрощало дело. Кто-то решил задачу не самостоятельно, а сделав видимым ответ и объяснив его. Но задача настолько проста, что это не существенно (существенно объяснение и понимание решения).

Вторая задача разбиралась учителем и учениками совместно. У доски Р. Пименов показал равные углы (углы падения и отражения) со сторонами квадрата, ученики поняли, что вписываемый четырехугольник - параллелограмм, и самостоятельно сформулировали ответ: «с вершинами в серединах сторон данного квадрата» (то есть новый квадрат, меньший). У такого квадрата углы падения равны углам отражения и равны 45 градусам.

Третья задача была предложена для самостоятельного решения (оставалось около 20 минут урока). Она вызвала трудности. Вначале предлагались неверные решения. Одно из них касалось высот - было предложено поместить две точки поближе к одной из вершин данного треугольника (в саму вершину), а третью - на основание высоты (к противоположной стороне). Но один ученик самостоятельно сформулировал правильный ответ - вершины искомого минимального треугольника будут в основаниях высот данного. Для решения задачи ученики самостоятельно построили отрезок, длина которого равнялась периметру искомого. Таким образом, был найден искомый треугольник.

После того как один из учеников нашел решение, Р. Пименов огласил это решение и предложил привести доказательство. Р. Пименов дал подсказку: при симметриях относительно сторон данного треугольника прямые, образованные сторонами построенного треугольника, переходят друг в друга (это следует из метода «спрямления» или из-за равенства углов падения и отражения). Остается из этого вывести, что высота исходного треугольника тоже является биссектрисой построенного. Это - важное свойство геометрии треугольника. Р. Пименов нарисовал треугольник с внешними биссектрисами и предложил ученикам разобраться в этом чертеже.

Домашнее задание - завершить решение разбираемой задачи.

# Последнее занятие перед новогодними каникулами. 24 декабря

Цель урока: разбор домашнего задания и создание хорошего настроения.

План урока: разобрать домашнее задание (нахождение оси скользящей симметрии, определенной композицией трех симметрий относительно прямых) и показать ученикам видео-арт программы DodecaLook на большом экране.

## Реальность:

С домашним заданием никто не справился. Но некоторые ученики принесли свои попытки решить его, как им предлагалось на прошлых уроках: «не получается домашнее задание, покажите, как вы старались решить его». Один ученик создал любопытное исследование о связи преобразований декартовых координат и осевой симметрией. Он получил выражения, из которых, как он считал «в принципе можно получить уравнение прямой, но выкладки очень сложны».

Р. Пименов пояснил, что так бывает очень часто. «Координатизация» геометрической задачи «в принципе» позволяет ее решить, но выкладки неподъемны человеку. Всем не сдавшим задание Р. Пименов обещал наладить в следующем году «машину двоек».

Было предложено краткое решение задачи:

В композиции  $A \cdot B \cdot C$  первые две прямые можно поворачивать относительно точки их пересечения, и результат не меняется. Повернем их так, чтобы вторая прямая стала перпендикулярна третьей, С. Точка пересечения тогда будет основанием высоты на С. Эта точка должна лежать на оси скользящей симметрии. Прямая А при этом повороте изменила свое положение, но можно вычислить угол необходимого поворота и узнать, на сколько градусов она повернулась. Ось скользящей симметрии, тем самым, можно найти, проведя перпендикуляр из основания высоты на С на повернутую прямую А. Это даст ответ, но требует выкладок. Проще поступить иначе: будем поворачивать две последние прямые В и С. Мы получим. что основание высоты на А должно лежать на оси скользящей симметрии. Но эта ось прямая, а прямая однозначно задается двумя точками. Мы знаем две точки этой осиоснования высот на С и на А. Значит, ось прямая, проходящая через эти точки.

Ученики слушали это решение с большим интересом.

Им было предложено самостоятельно найти длину вектора переноса по этой оси и разобрать следующее: композиции относительно прямых А, В, С можно делать в разном порядке: ABC, ACB, BAC... Всего шесть возможностей. В каждом случае у получающегося движения (скользящей симметрии) будет ось. Что это за оси? Вопросы были поставлены как темы для размышления на каникулах.

До конца урока осталось 15 минут. Р. Пименов попробовал запустить программу видео-арта DodecaLook на большом экране, но проектор отказался работать. Поэтому он распространил ее по сети, и каждый ученик после кратких пояснений смог открыть ее самостоятельно. Ученики смотрели и модифицировали видео-арт увлеченно. Кроме одного, который уже видел его раньше. Он создавал что-то интересное и красивое из смеси прямых линий в геогебре. Р. Пименов предложил ему сохранить работу и сказал, что, если он приведет ее в порядок, - это будет больше, чем оценка.

# Инверсия - симметрия между окружностями. 8 апреля

Цель урока: Дать примеры преобразований, не являющихся движениями, особое внимание уделяя инверсии (симметрии относительно окружности). Показать их эстетическое значение.

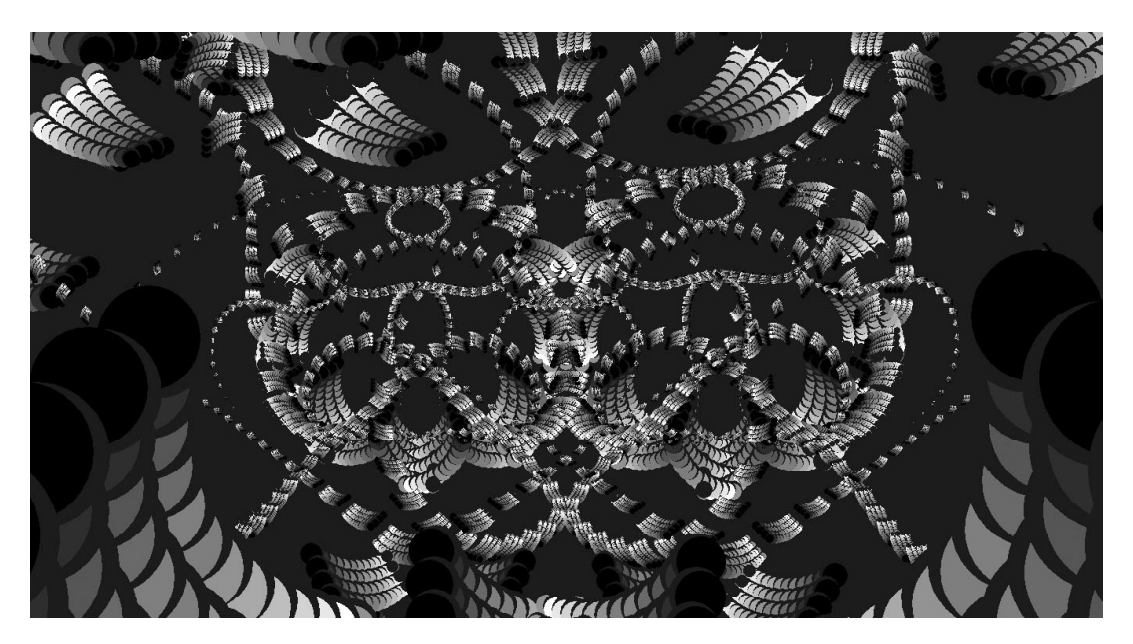

Рис. 1. Пример работы программы DodecaLook

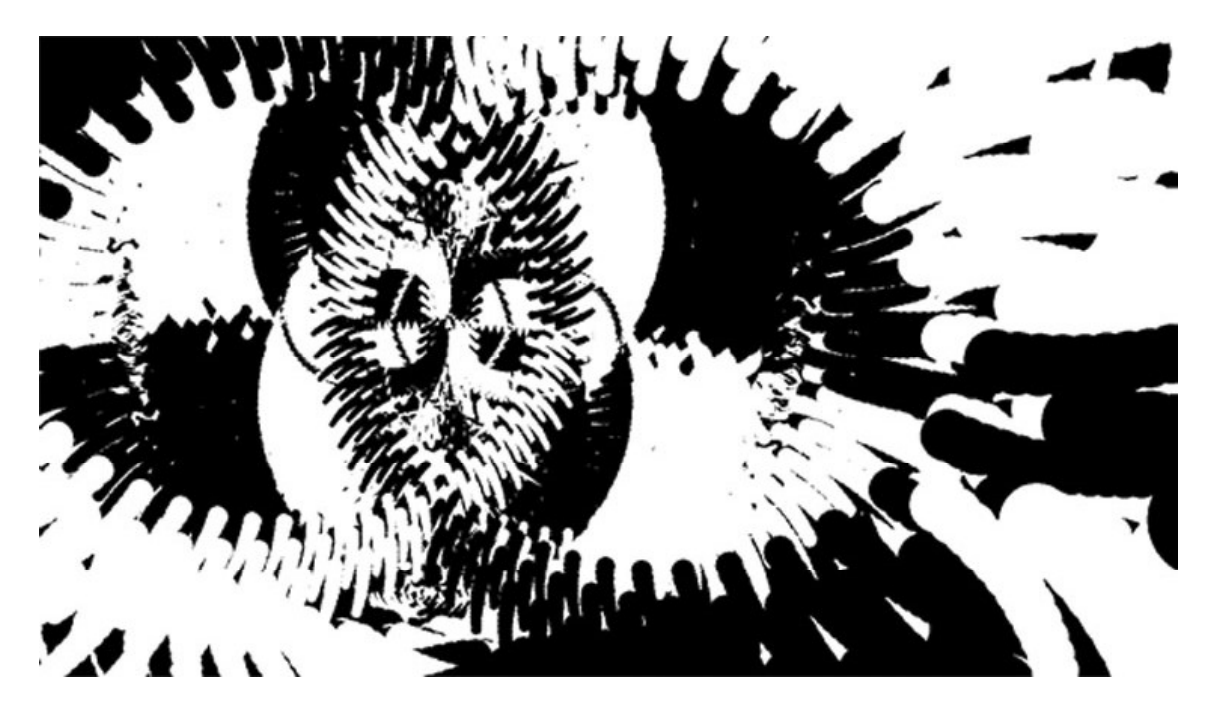

Рис. 2. Пример работы программы DodecaLook

План урока: Урок делится на три части. В первой части Р. Пименов говорит общие слова о преобразованиях, не сохраняющих расстояния и поэтому не являющихся движениями. Во второй части Р. Пименов показывает примеры «симметричных окружностей» и видео-арт программы DodecaLook, в которых происходят сложные и красивые преобразования, сделанные на основе инверсии. В третьей части ученикам предлагается самостоятельно инвертировать фигуры, например многоугольники, относительно окружности с помощью программы геогебра.

## Реальность:

Урок начался с вводных замечаний В. А. Рыжика, демонстрирующего преобразования с помощью одного из учеников. Мальчик «преобразовывался» то есть шевелил руками, вставал и т. п. Затем примеры преобразований давал Р. Пименов с помощью учеников. Были названы подобие и растяжение. Пименов обратил внимание на растяжение кожи и на то, что наша мимика есть преобразование кожи лица.

Затем Р. Пименов продемонстрировал видео-арт DodecaLook и иллюстрацию «лепестков» (рис. 3), пояснив ученикам, какая именно симметрия между окружностями тут имеется.

В третьей части урока, самостоятельном инвертировании геометрических фигур с помощью геогебры, ученики достигли многого и были очень заинтересованы. Они инвертировали буквы, прямолинейного человечка и получали запоминающиеся «танцующие» образы (рис. 4). Другие направили свои усилия на получение формулы преобразования (хотя им это не предлагалось), и один из учеников самостоятельно нашел зависимость образа и прообраза при инвер-

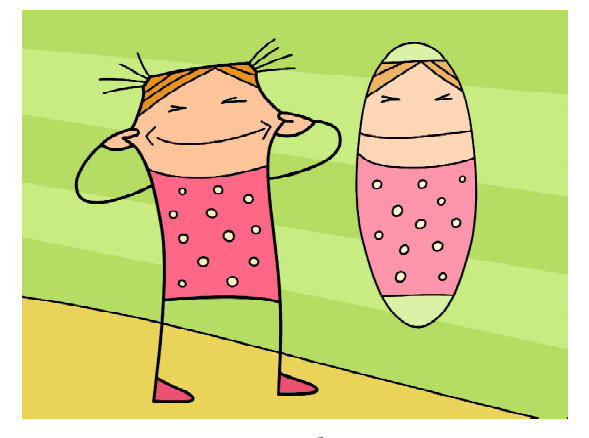

...наша мимика есть преобразование кожи лица.

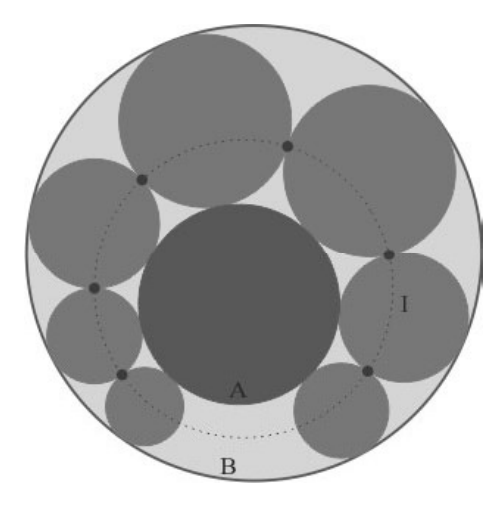

Рис. 3. Изображение лепестков (между окружностями A и B)

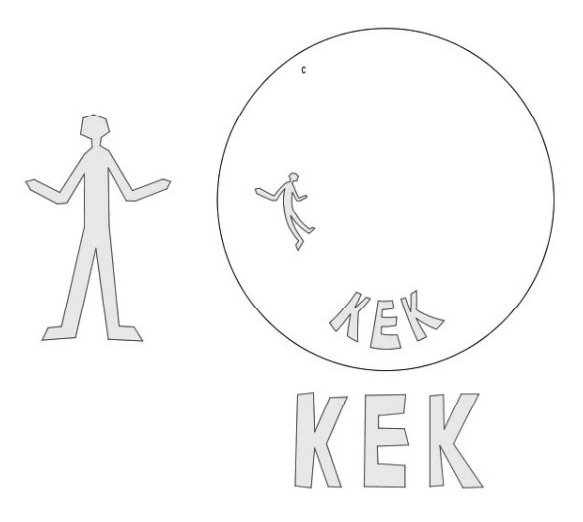

Рис. 4. Рисунок ученика, впервые узнавшего инверсию (пример работы программы DodecaLook)

сии. Между учениками возникла дискуссия, в какой степени правомерно использование формул в геометрии: «ведь мы занимаемся

геометрией, и все зависимости должны быть найдены не алгеброй (формулой), а через расположение фигур».

# Литература:

1. Пименов Р. Р. Компьютерная лаборатория планиметрических преобразований в лицее академического университета. В сборнике: Материалы научной конференции «Герценовские чтения – 2018». СПб.: Изд-во РГПУ. 287 с.

2. Рыжик В. А., Александров А. Д., Вернер А. Л. Учебник для физ.-мат. школ, М.: Просвещение, 2004. 240 с.

3. Иванов С. Г., Рыжик В. А. Учебное пособие «Исследовательские и проектные задания по планиметрии с использованием среды «Живая математика». М.: Просвещение, 2013. 144 с.

4. Пименов Р. Р. «Эстетическая геометрия или теория симметрий» СПб.: Школьная лига, 2014. 286 с.

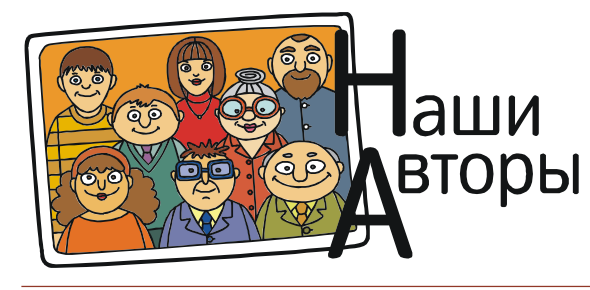

Пименов Револьт Револьтович, Санкт-Петербургский национальный исследовательский Академический университет.